## Package 'ratelimitr'

October 7, 2018

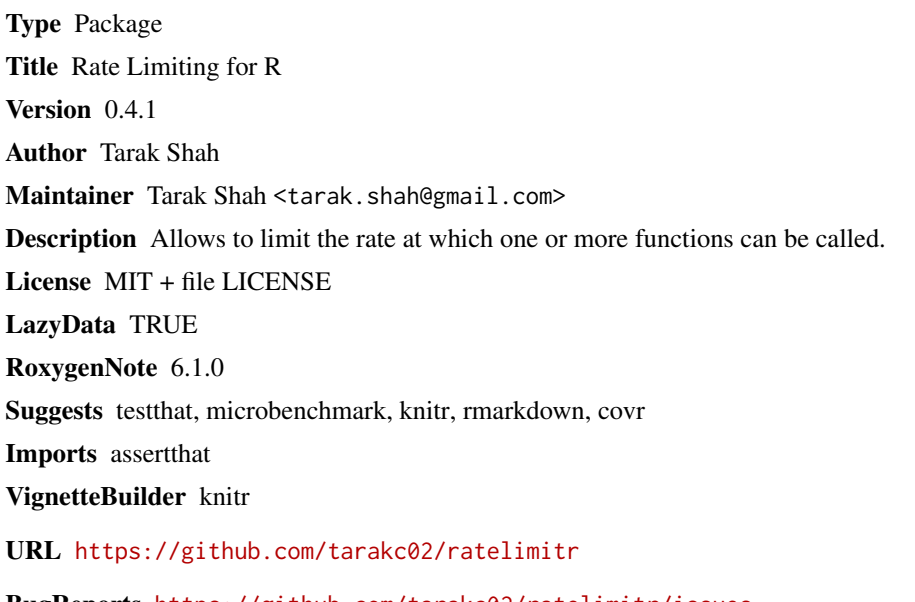

BugReports <https://github.com/tarakc02/ratelimitr/issues> NeedsCompilation no Repository CRAN Date/Publication 2018-10-07 21:00:06 UTC

### R topics documented:

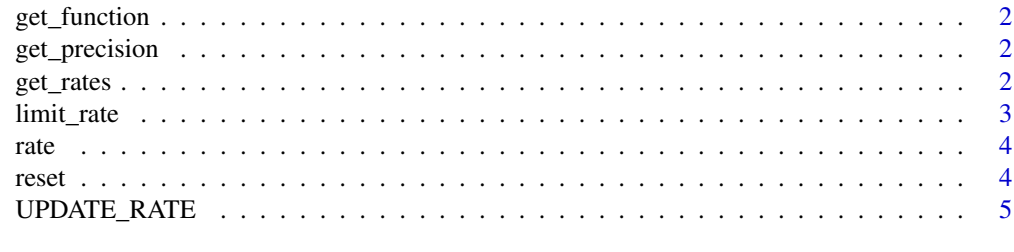

**Index** [6](#page-5-0) **6** 

<span id="page-1-0"></span>

#### Description

Access the original function from a rate limited function

#### Usage

get\_function(f)

#### Arguments

f A rate limited function or group of functions

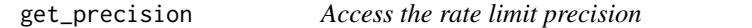

#### Description

Access the rate limit precision

#### Usage

get\_precision(f)

#### Arguments

f A rate limited function or group of functions

get\_rates *Access the rate limit(s) of a rate limited function*

#### Description

Access the rate limit(s) of a rate limited function

#### Usage

get\_rates(f)

#### Arguments

f A rate limited function or group of functions

<span id="page-2-1"></span><span id="page-2-0"></span>

#### Description

Limit the rate at which a function will execute

#### Usage

```
limit_rate(f, ..., precision = 60)## S3 method for class 'list'
limit_rate(f, ..., precision = 60)## S3 method for class 'function_list'
limit_rate(f, ..., precision = 60)## S3 method for class 'function'
limit_rate(f, ..., precision = 60)
```
#### Arguments

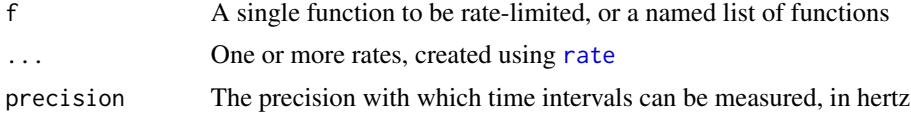

#### Value

If f is a single function, then a new function with the same signature and (eventual) behavior as the original function, but rate limited. If f is a named list of functions, then a new list of functions with the same names and signatures, but collectively bound by a shared rate limit.

#### See Also

[rate](#page-3-1), [UPDATE\\_RATE](#page-4-1)

#### Examples

```
## limiting a single function
f \leftarrow limit_rate(Sys.time, rate(n = 5, period = .1))
res <- replicate(10, f())
## show the elapsed time between each function call:
round(res[-1] - head(res, -1), 3)
## for multiple functions, make sure the list is named:
f \leftarrow function() 1g \leftarrow function() 2limited \le limit_rate(list(f = f, g = g), rate(n = 1, period = .1))
```
#### system.time({limited\$f(); limited\$g()})

#### <span id="page-3-1"></span>rate *Create a new rate*

#### Description

Create a new rate

#### Usage

rate(n, period)

#### Arguments

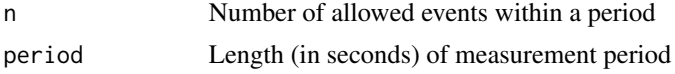

#### See Also

[limit\\_rate](#page-2-1)

#### Examples

```
## a function
f <- function() NULL
## limit f to 10 calls per second
limited_f <- limit_rate(f, rate(n = 10, period = 1))
```
reset *Re-create a rate-limited function*

#### Description

This function does not modify the original rate-limited function, instead it returns a new function with the same rate limits (but no memory of prior function calls).

#### Usage

reset(f)

#### Arguments

f A rate-limited function or group of functions

<span id="page-3-0"></span>

#### <span id="page-4-0"></span>UPDATE\_RATE 5

#### Examples

```
f <- function() NULL
f_lim \le limit_rate(f, rate(n = 1, period = .1))
f_lim() ## the next call to f_lim will trigger the rate limit
f_lim2 <- reset(f_lim) ## but f_lim2 has a fresh start
## f_lim2 behaves as though no calls have been made
system.time(f_lim2())
## while f_lim is still constrained
system.time(f_lim())
```
<span id="page-4-1"></span>UPDATE\_RATE *Update the rate limit of an existing rate limited function*

#### Description

UPDATE\_RATE modifies an existing rate-limited function in place, changing the rate limits without otherwise altering the function's behavior. When a rate limited function has its rate limits updated, the previous rate limits and any calls that would have counted against those rate limits are immediately forgotten, and only the new rate limits are obeyed going forward.

#### Usage

 $UPDATE_RATE(1f, ..., precision = 60)$ 

#### Arguments

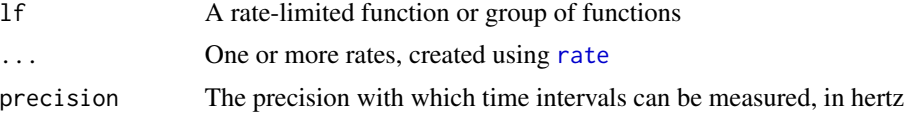

#### Examples

f <- function() NULL f\_lim  $\le$  limit\_rate(f, rate(n = 1, period = .1))

# update the rate limits to 2 calls per .1 second  $UPDATE_RATE(f_lim, rate(n = 2, period = .1))$ 

# <span id="page-5-0"></span>Index

get\_function, [2](#page-1-0) get\_precision, [2](#page-1-0) get\_rates, [2](#page-1-0) limit\_rate, [3,](#page-2-0) *[4](#page-3-0)* rate, *[3](#page-2-0)*, [4,](#page-3-0) *[5](#page-4-0)* reset, [4](#page-3-0) UPDATE\_RATE, *[3](#page-2-0)*, [5](#page-4-0)